# Function Reference

C

Below you'll find an alphabetical list of every function in Perl 5.6 starting with a runthrough of the file tests which are themselves functions. Marked against each function will be the syntax for the function, a brief description of what it does and any directly related functions.

# File Tests

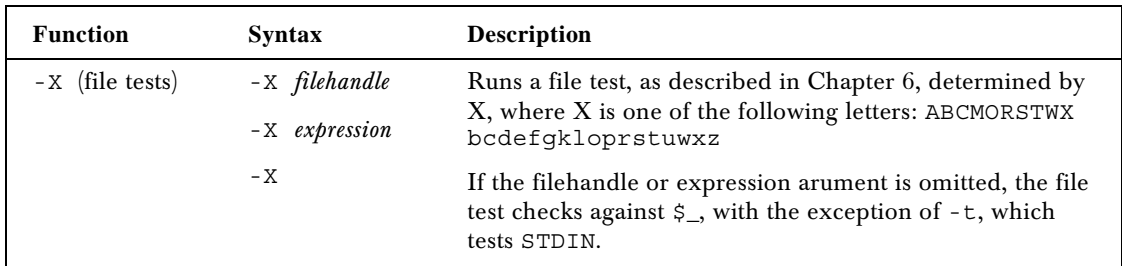

Here's a complete rundown of what each file test checks for.

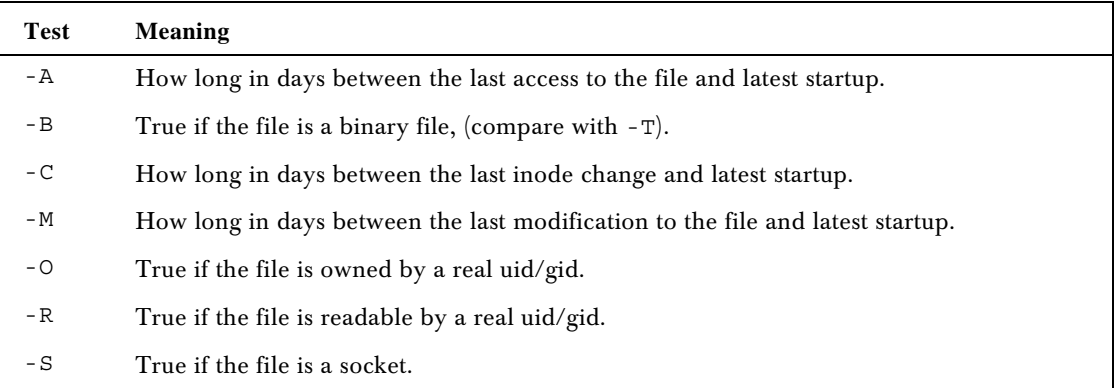

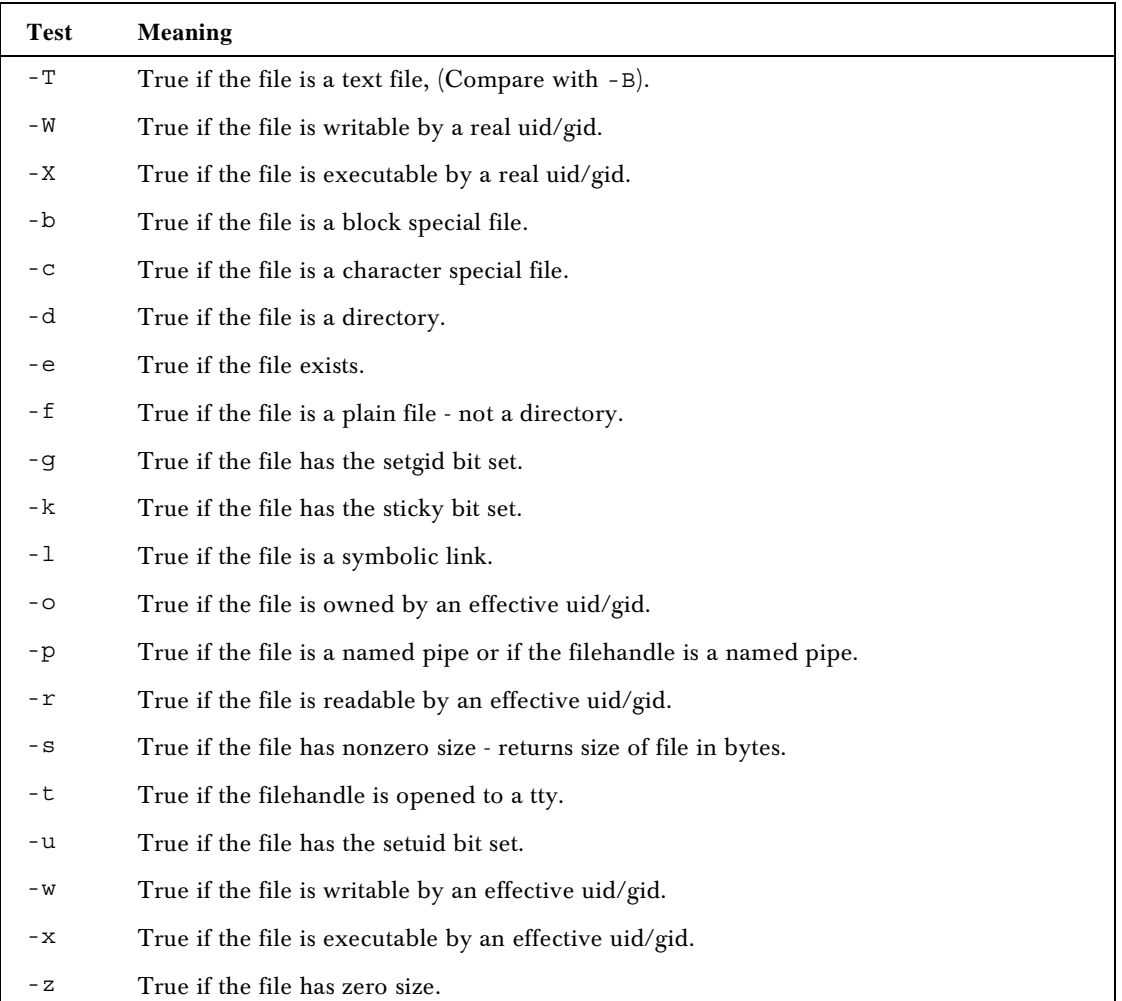

*A*

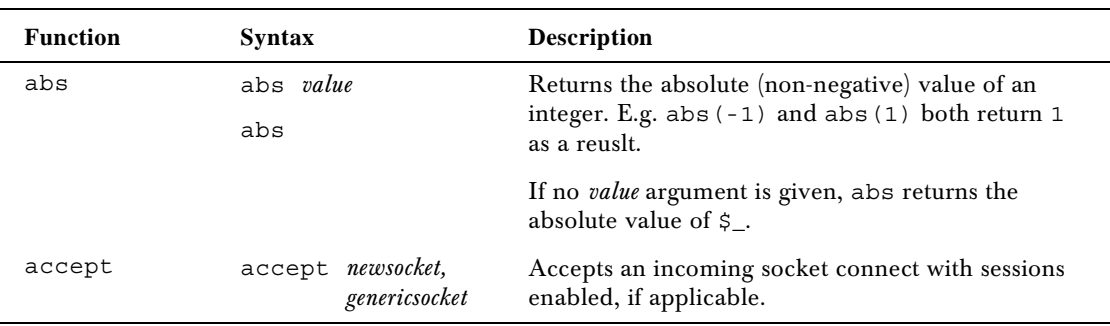

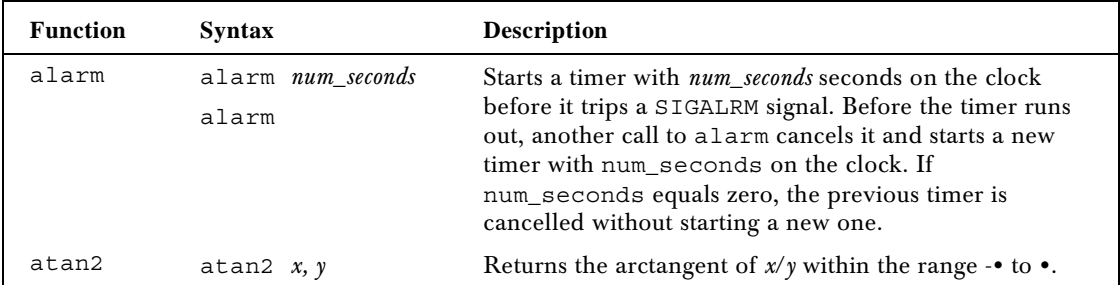

*B*

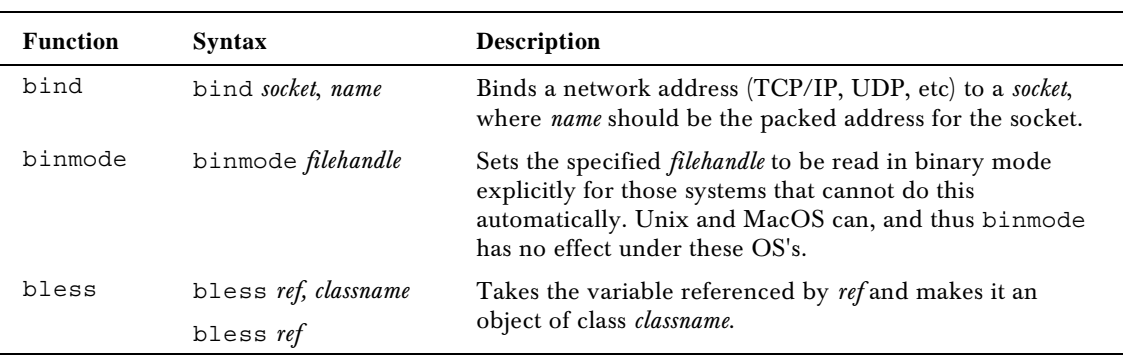

*C*

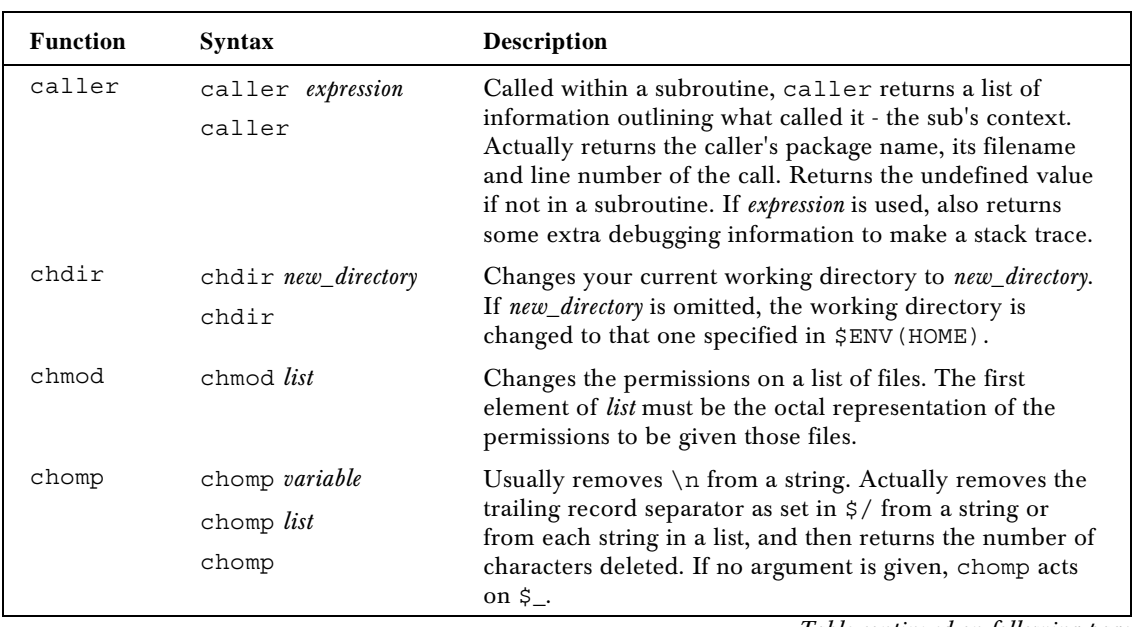

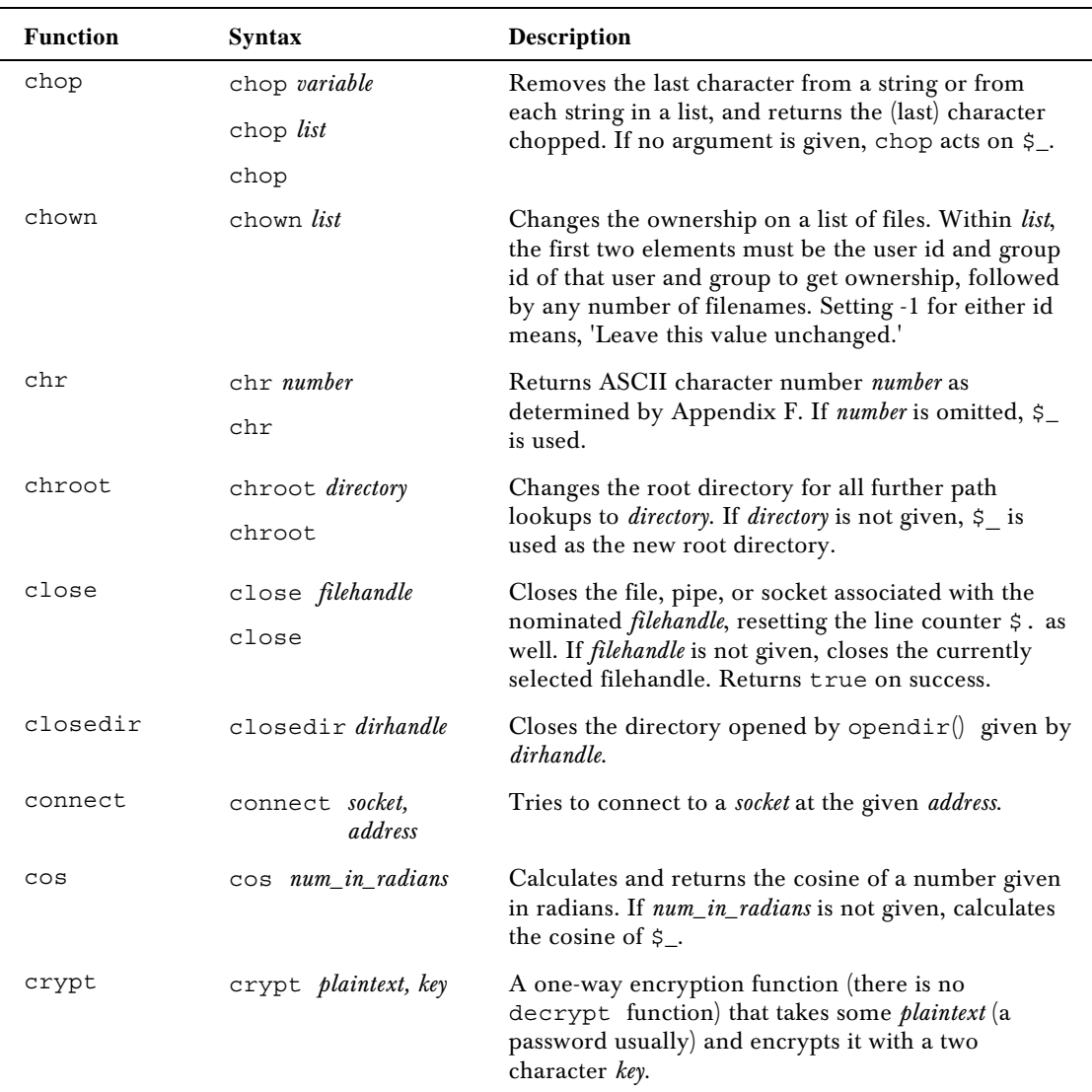

*D*

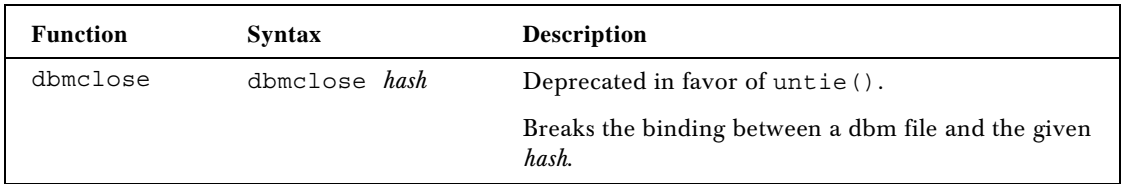

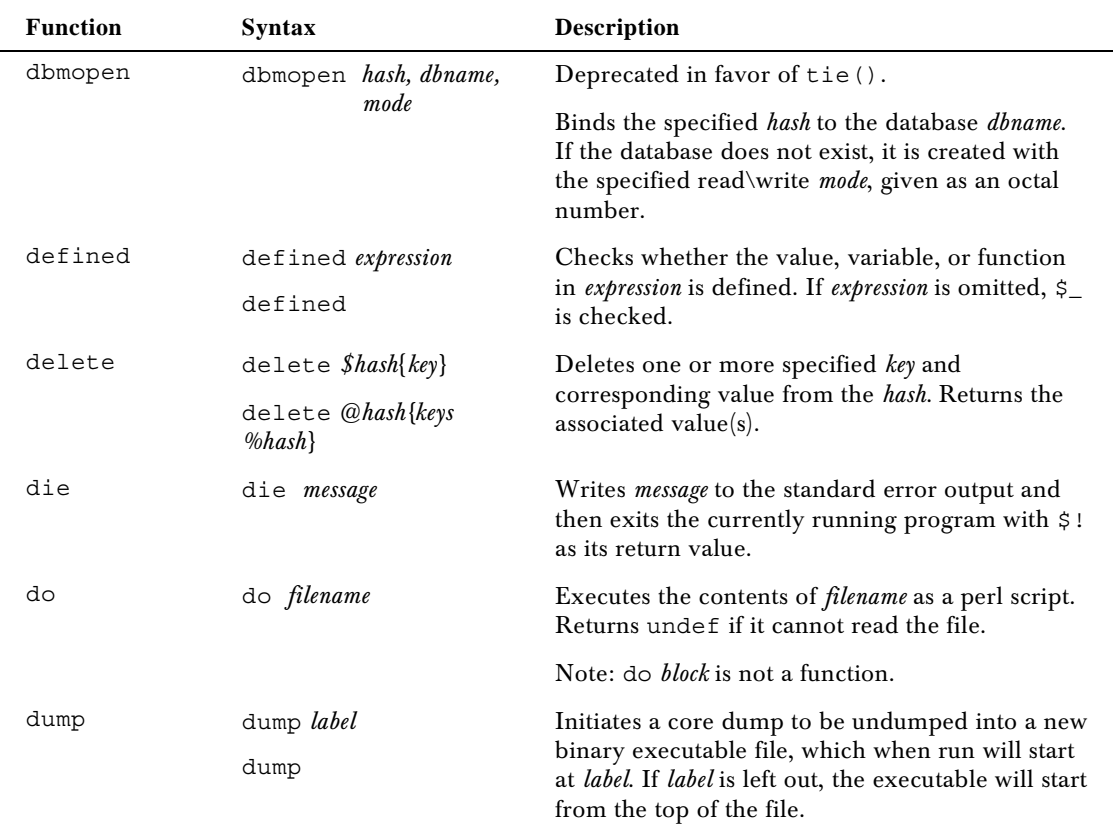

*E*

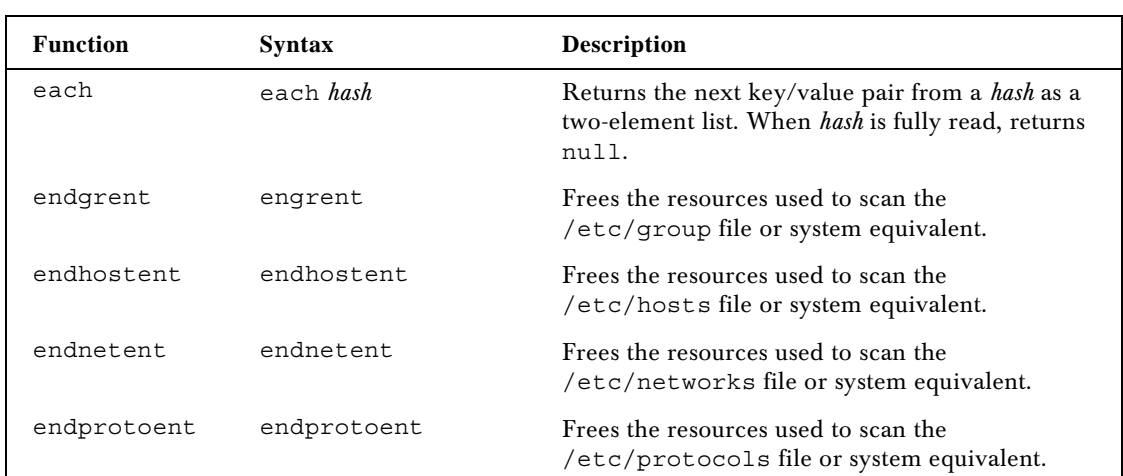

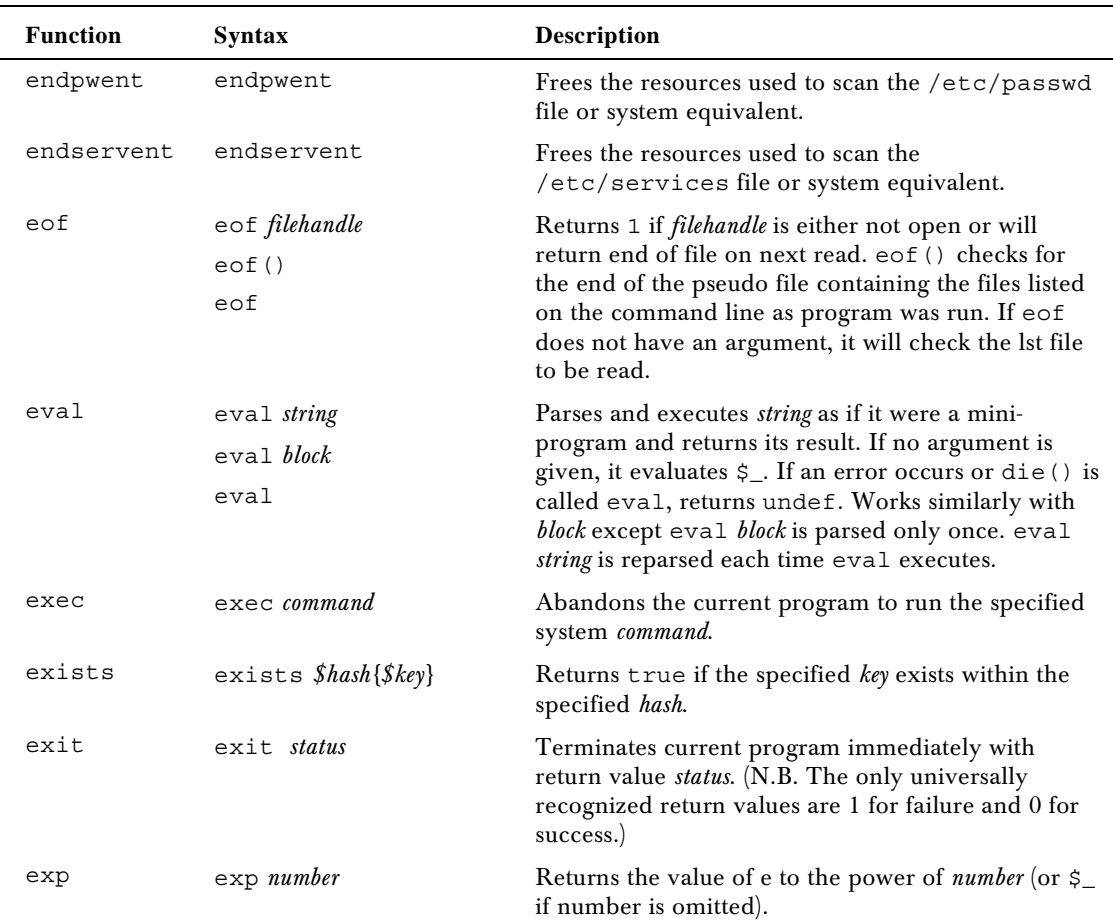

*F*

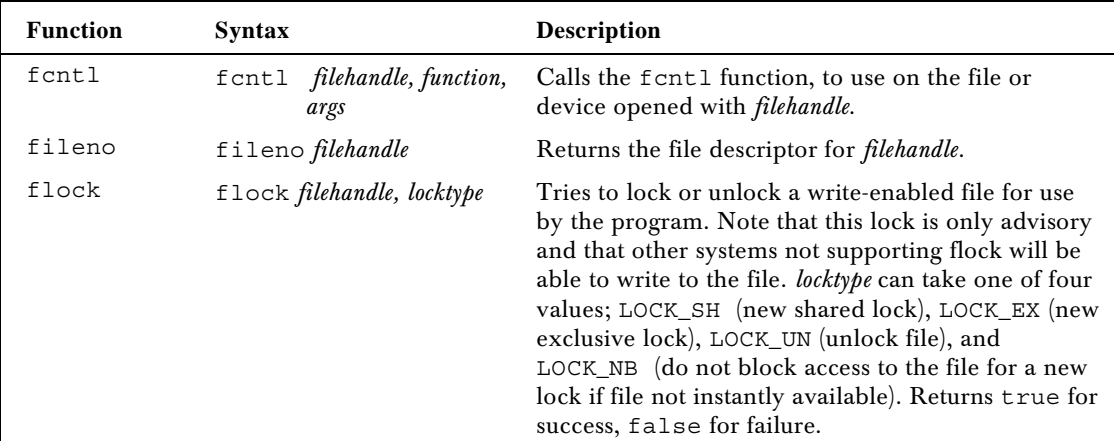

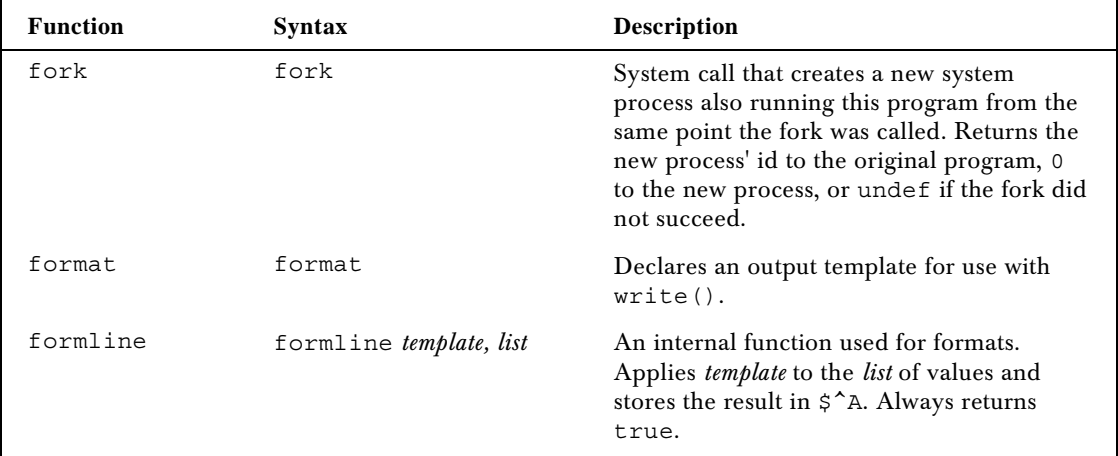

*G*

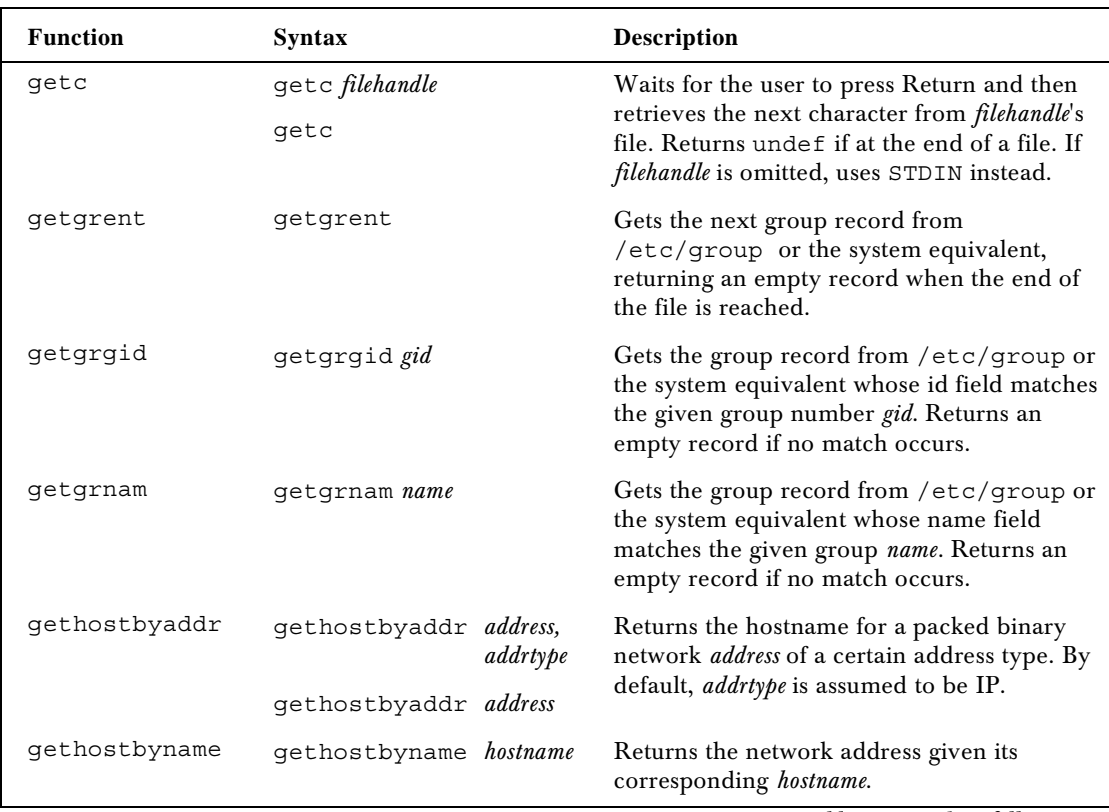

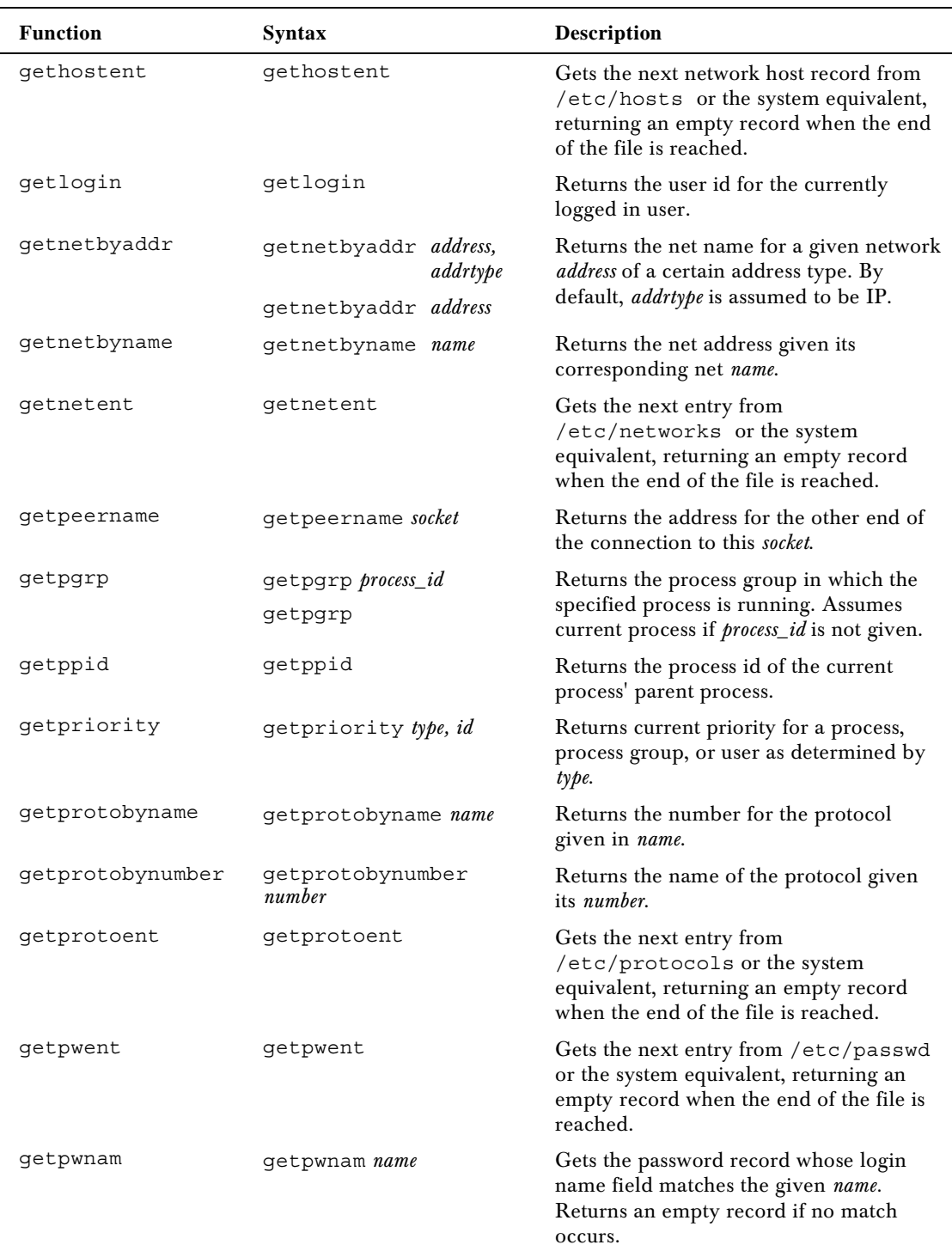

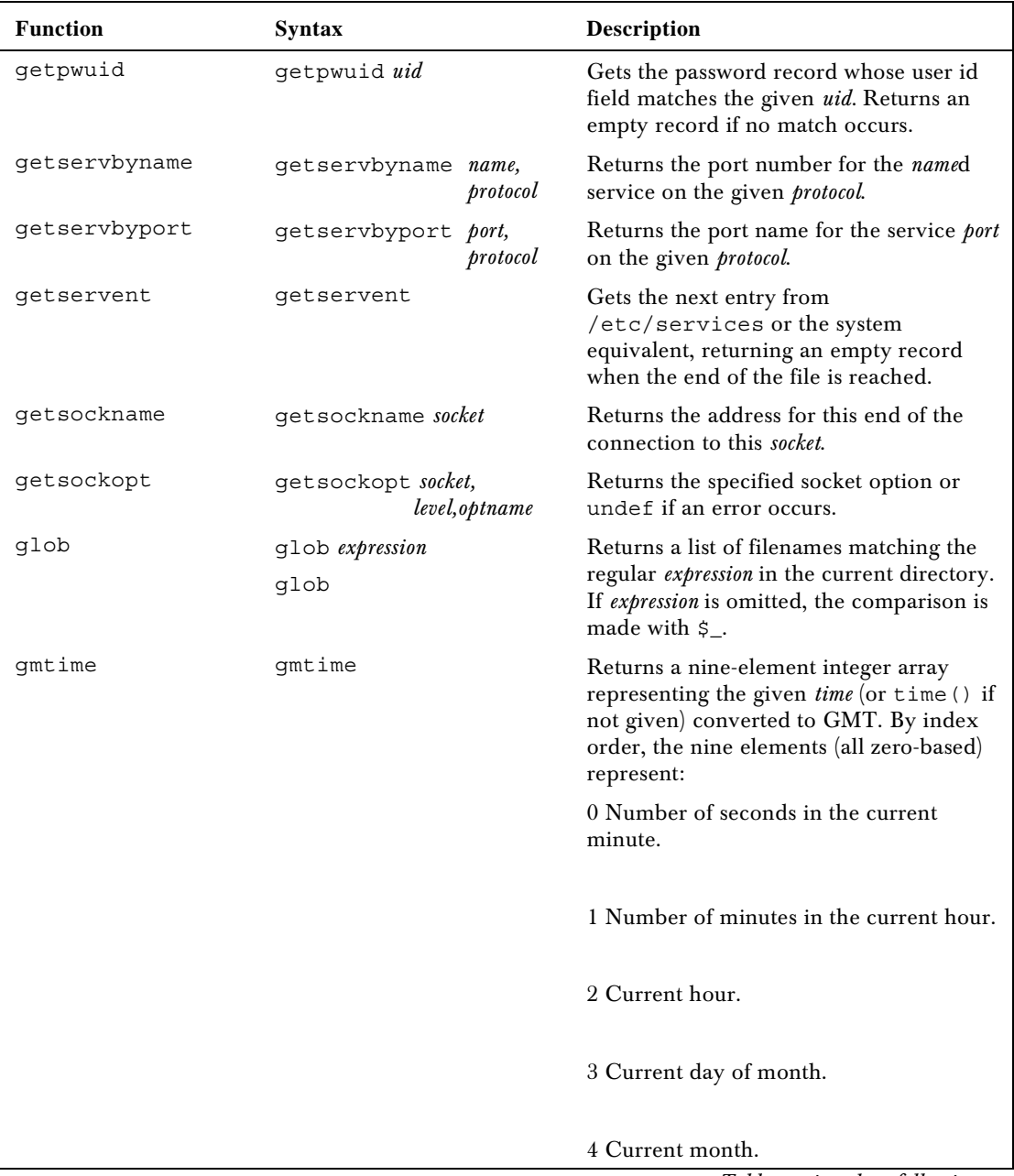

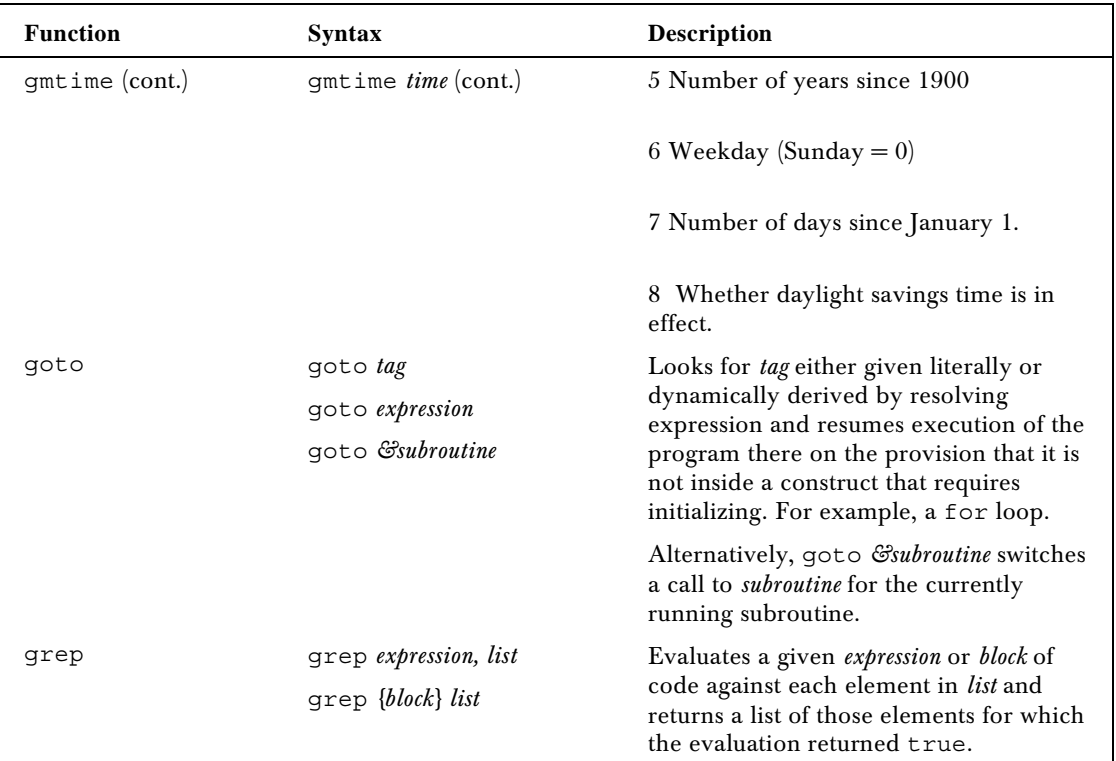

#### *H*

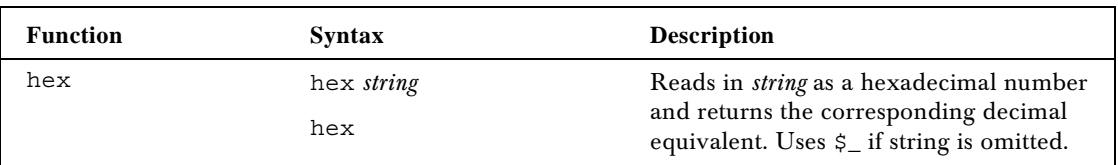

#### *I*

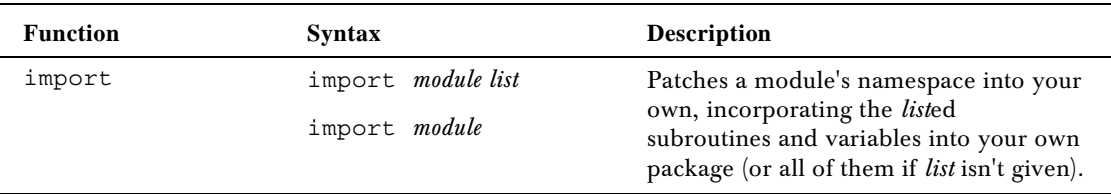

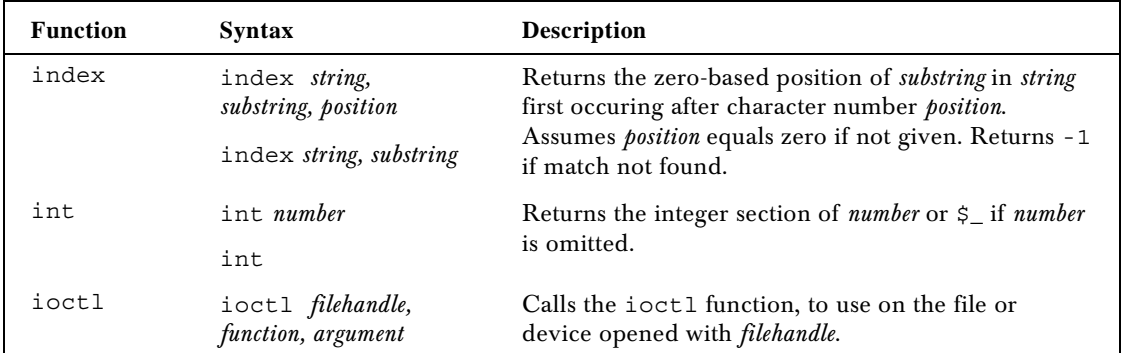

*J*

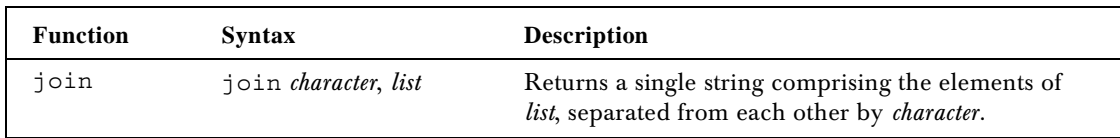

*K*

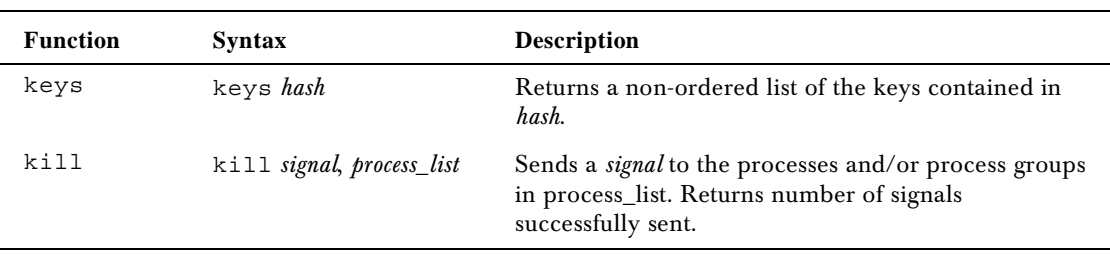

*L*

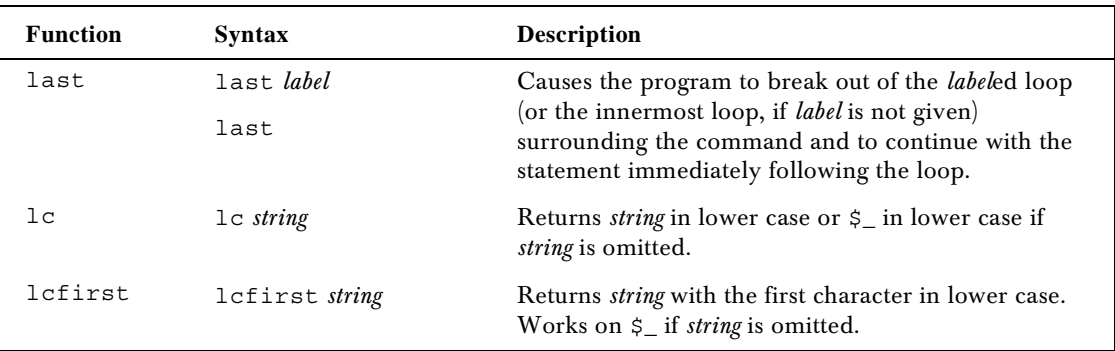

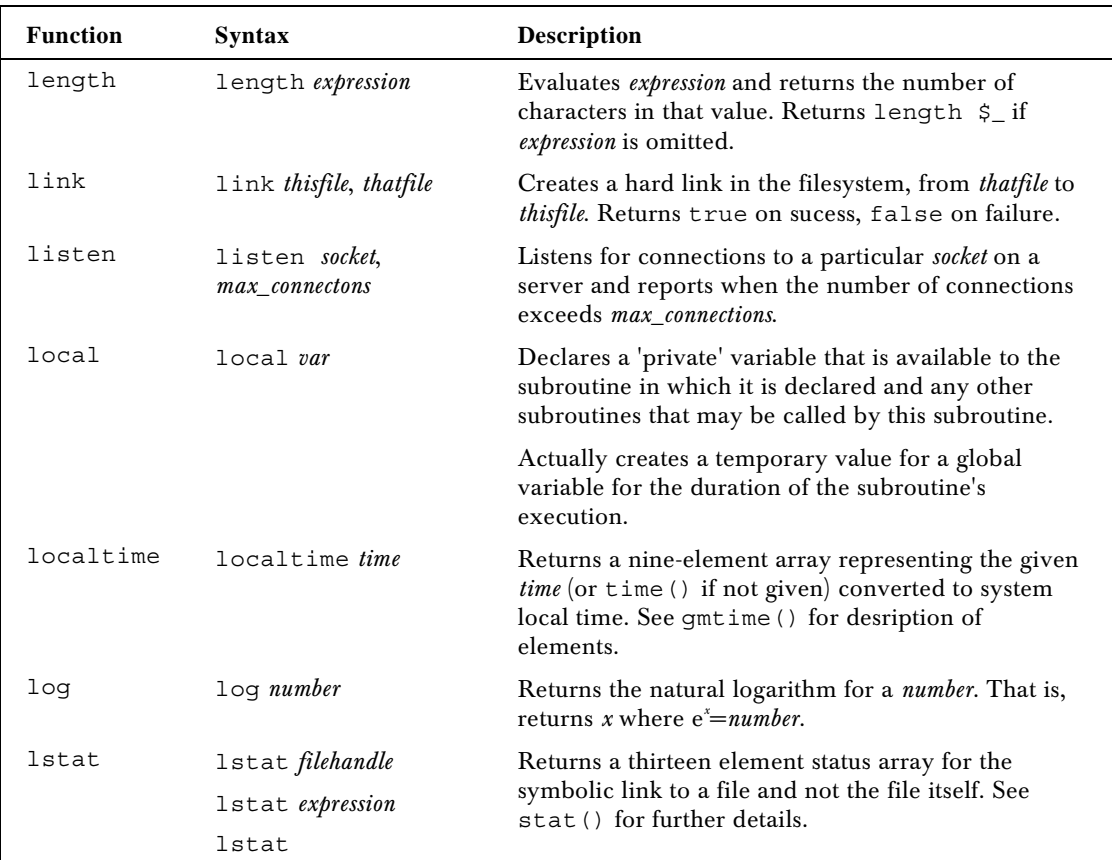

*M*

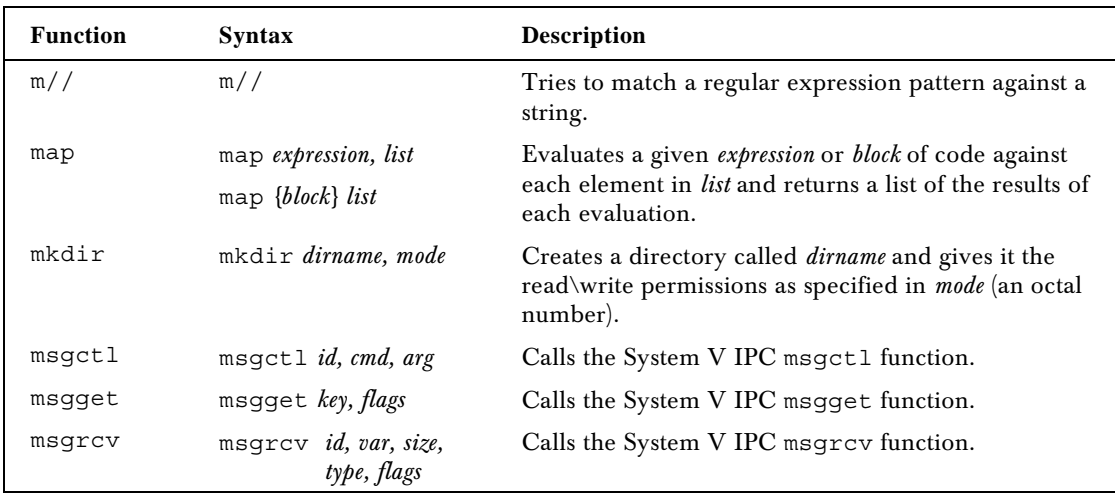

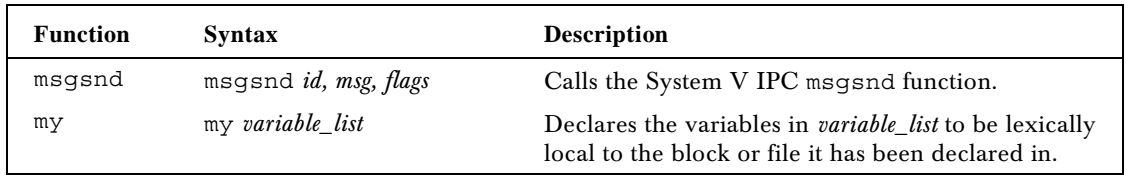

*N*

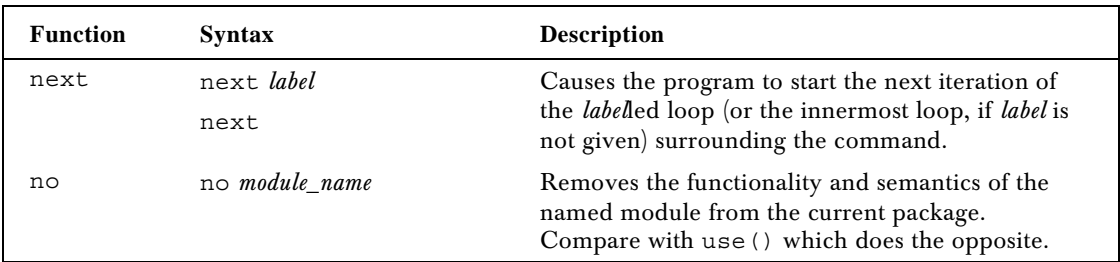

*O*

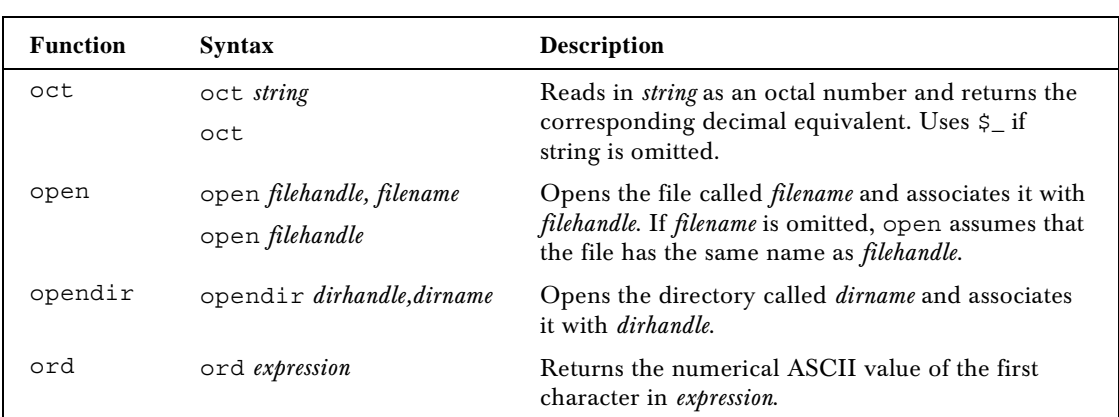

*P*

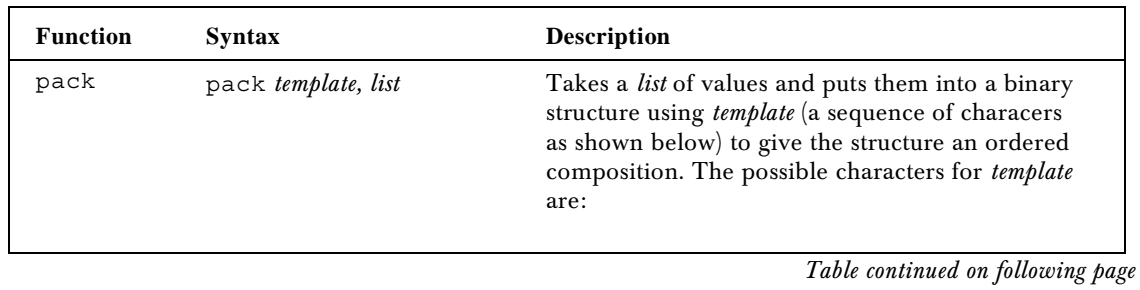

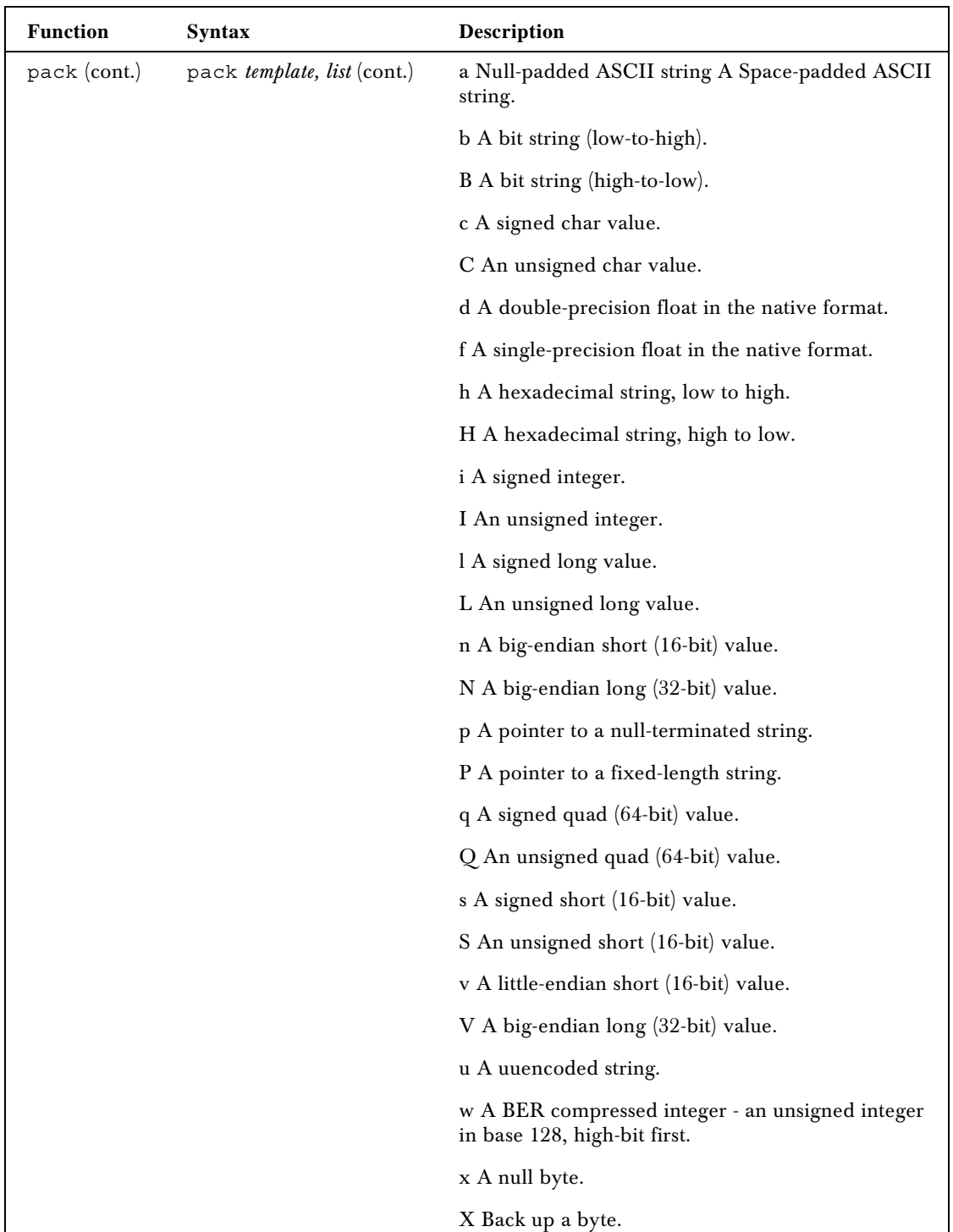

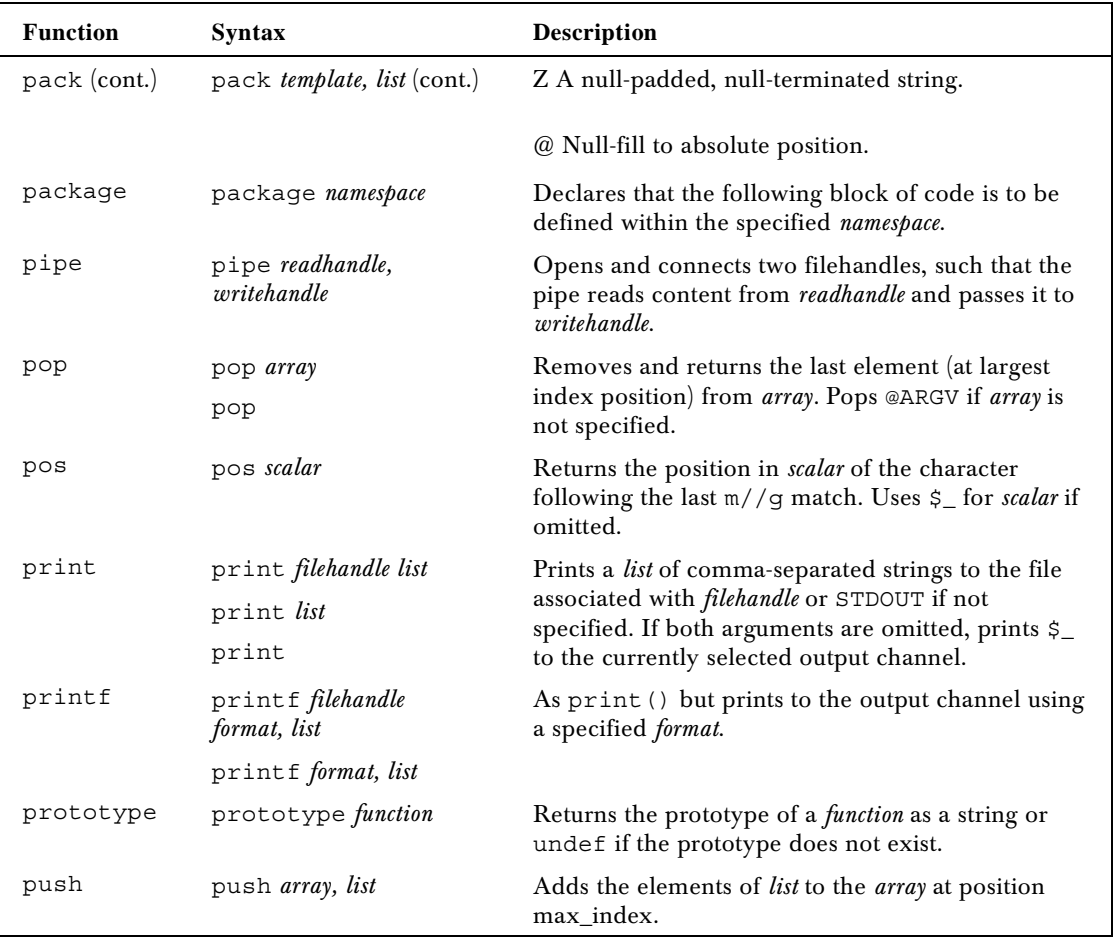

*Q*

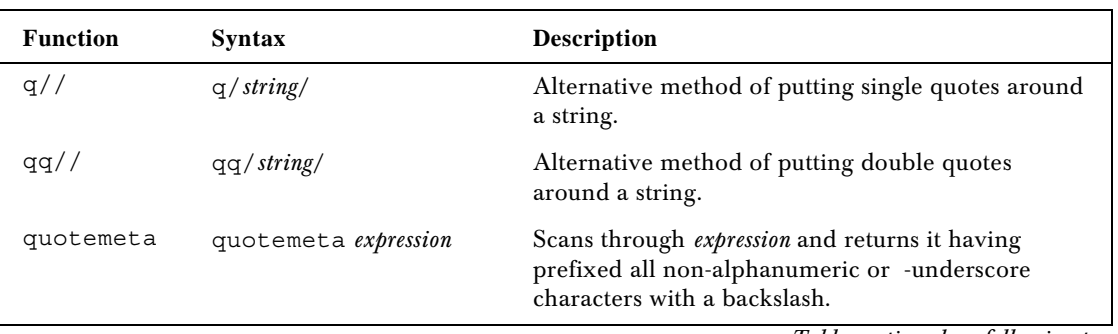

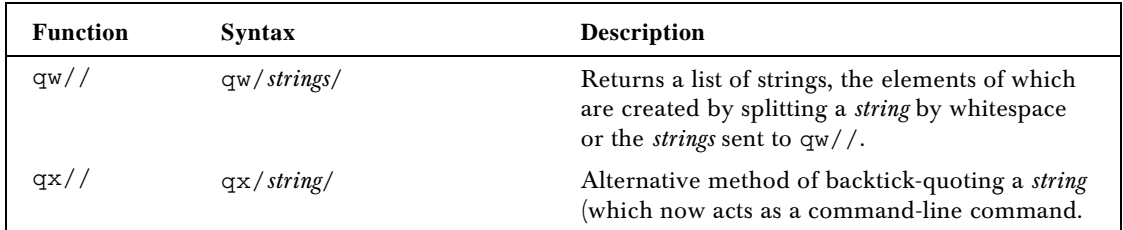

#### *R*

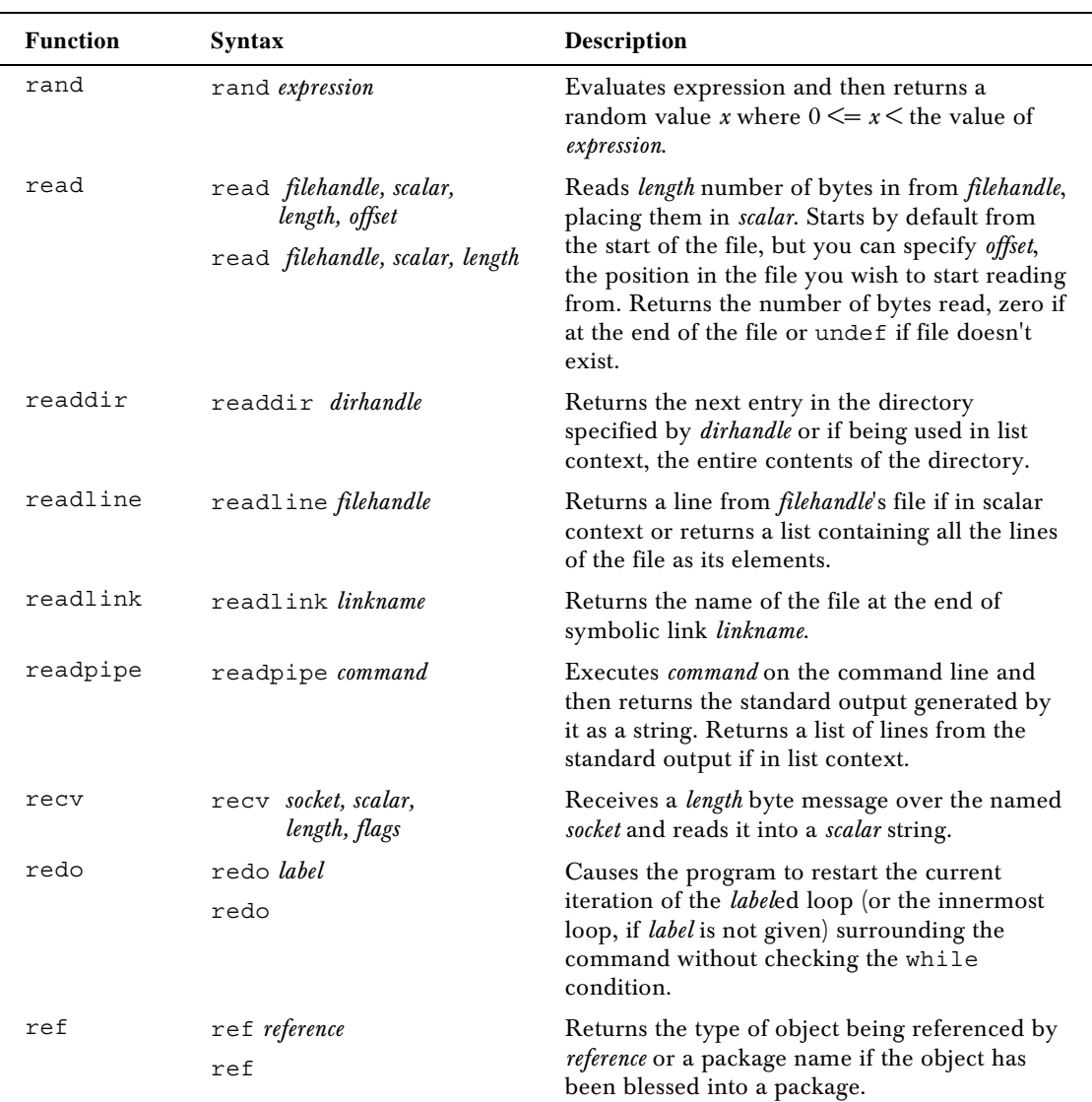

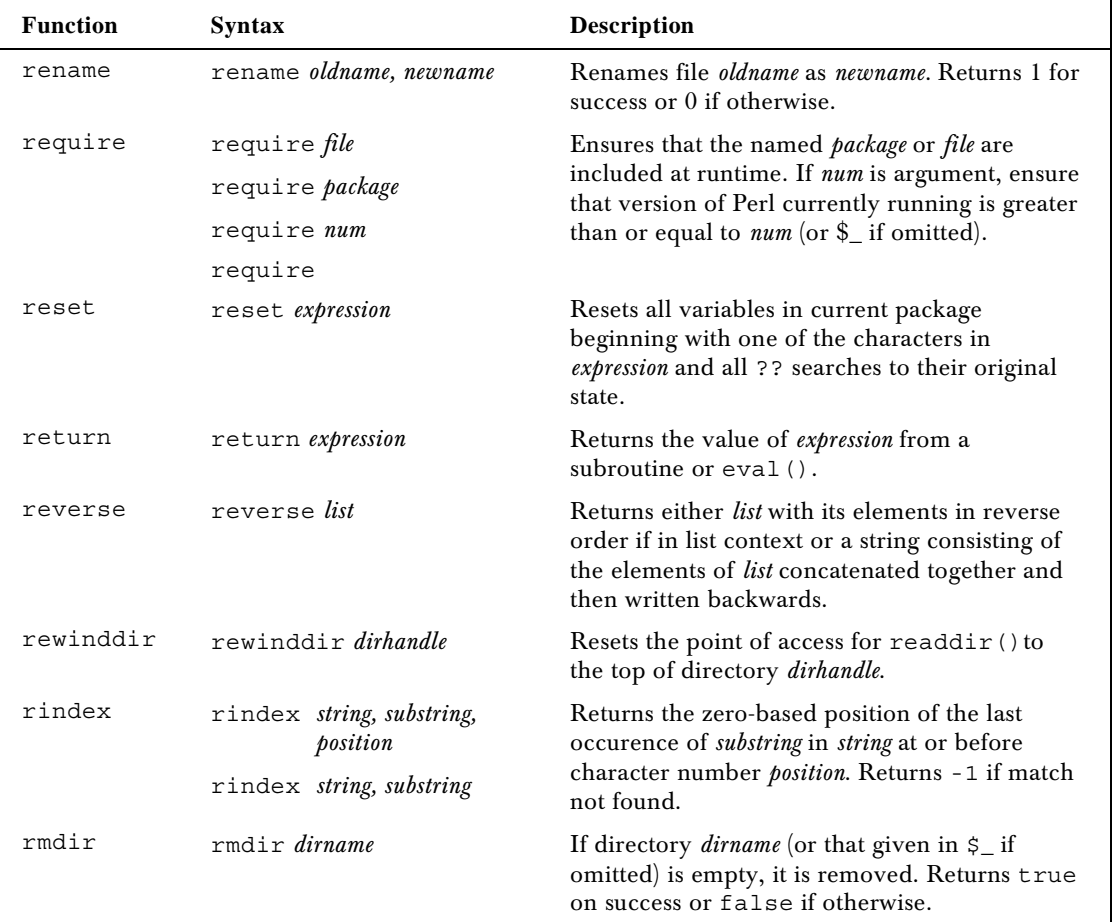

*S*

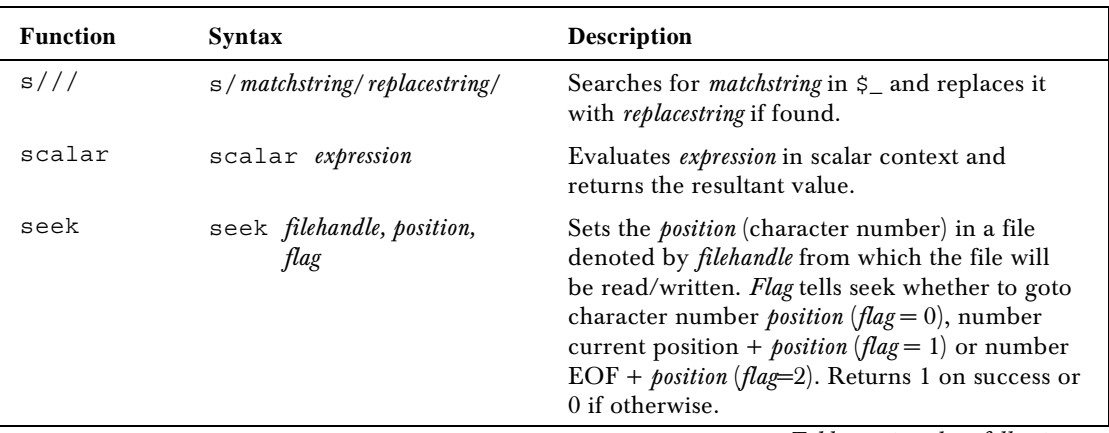

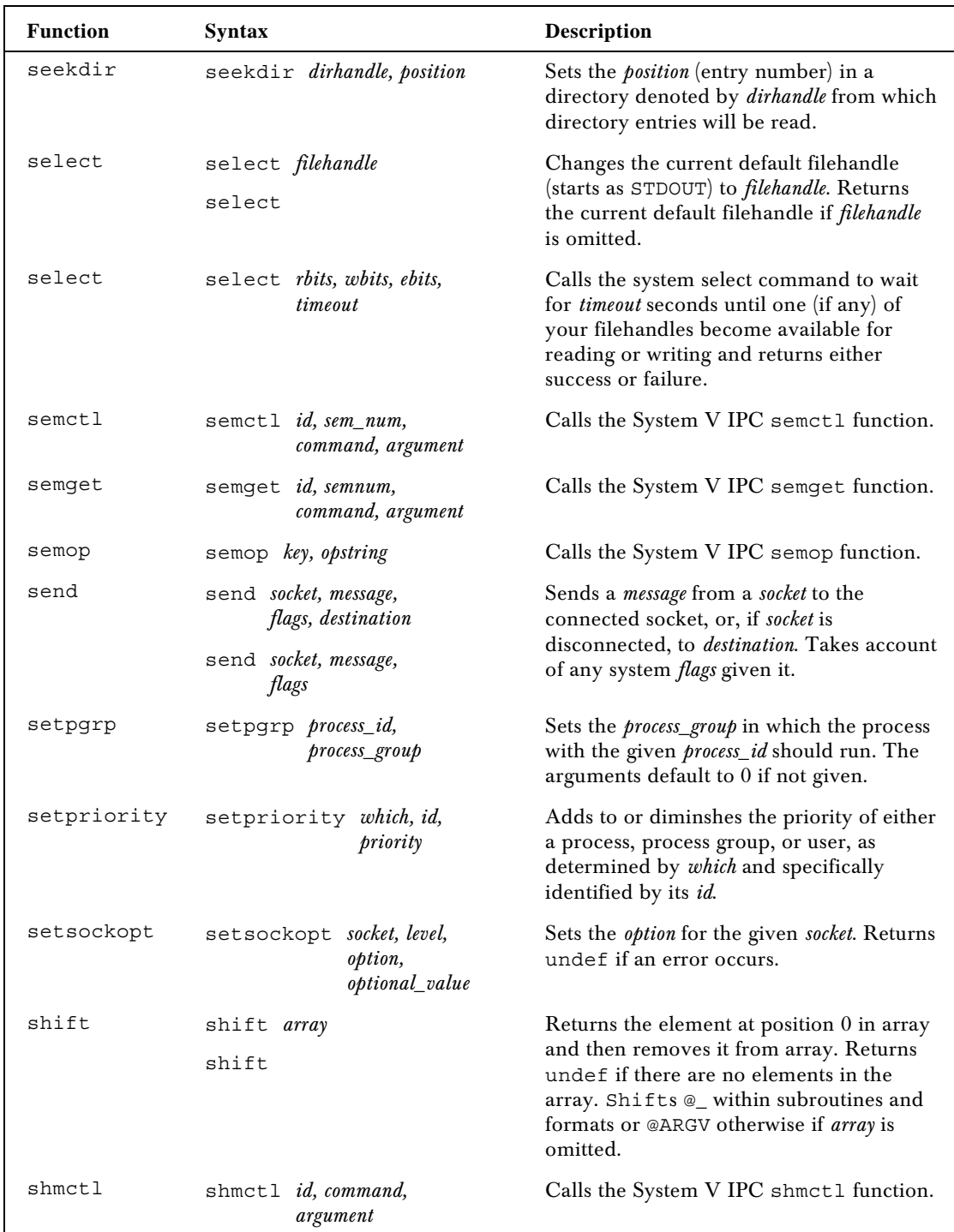

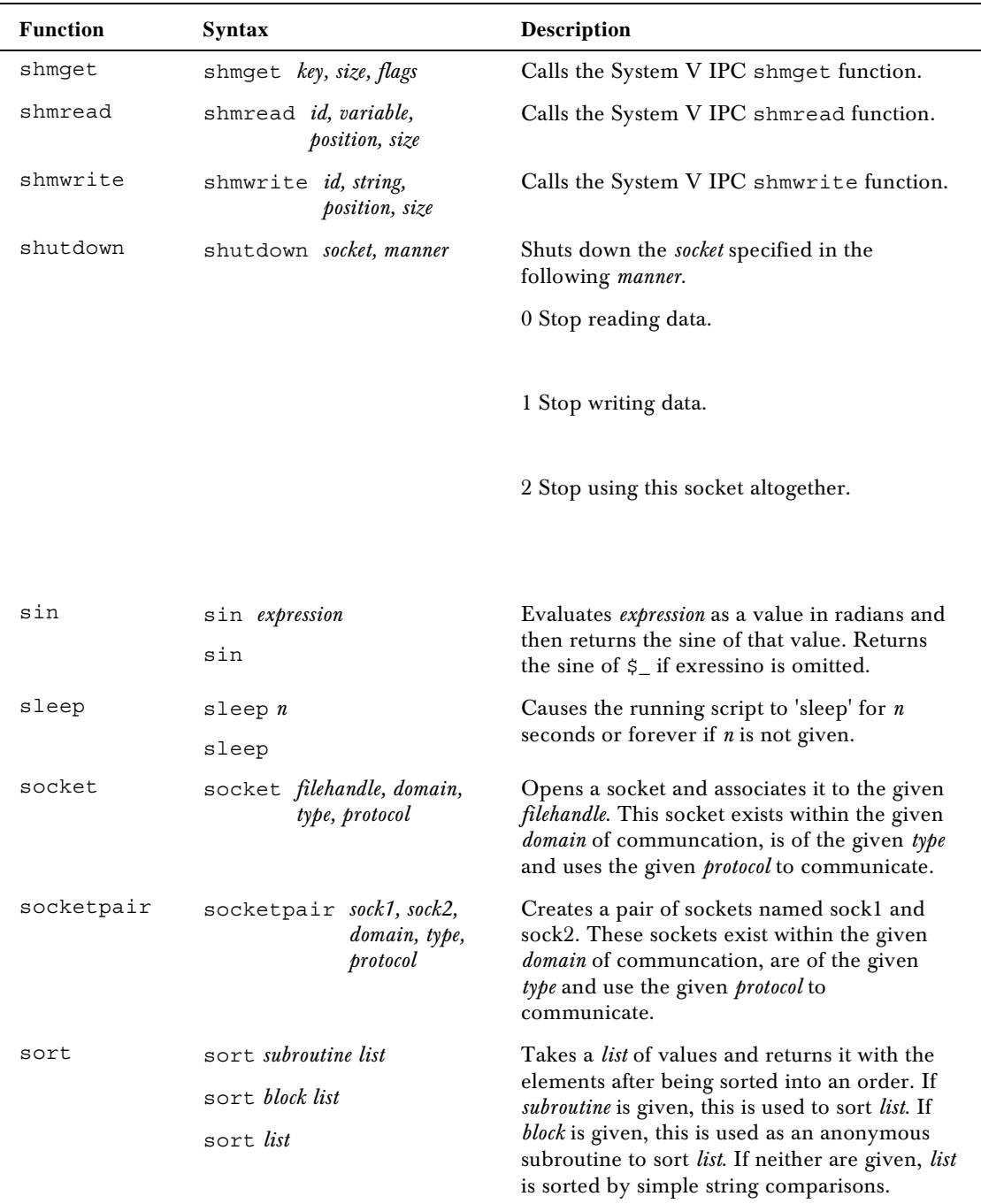

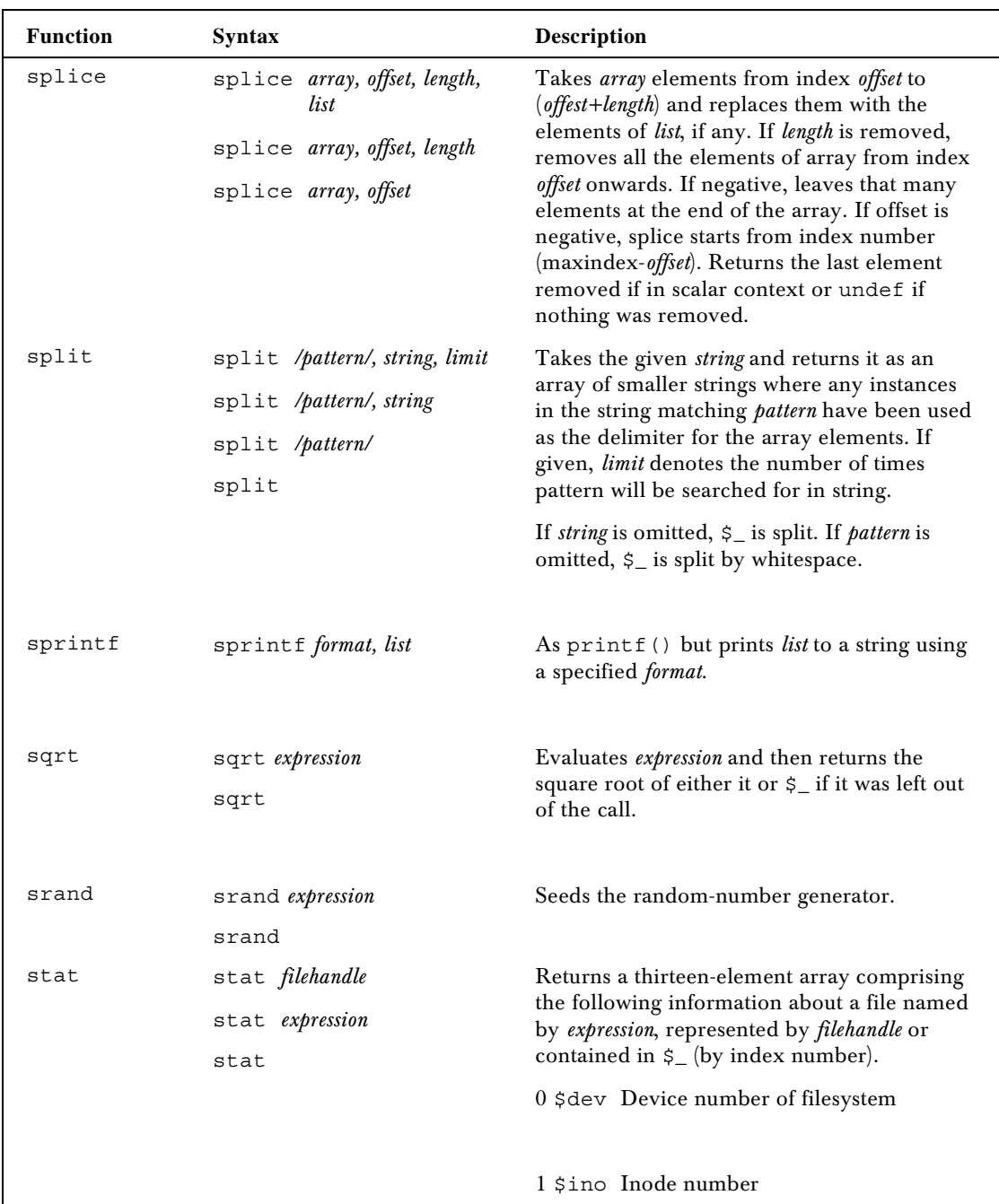

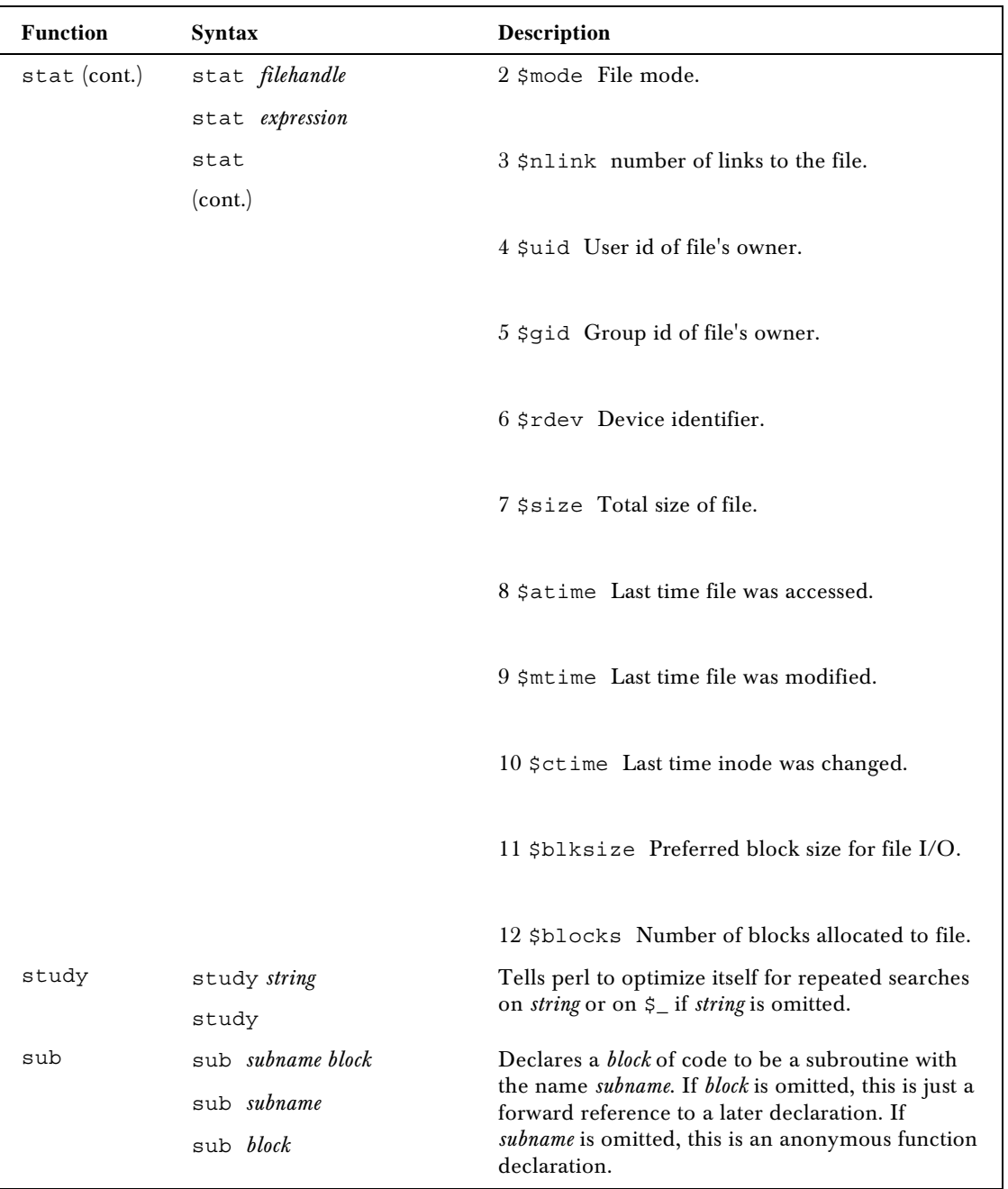

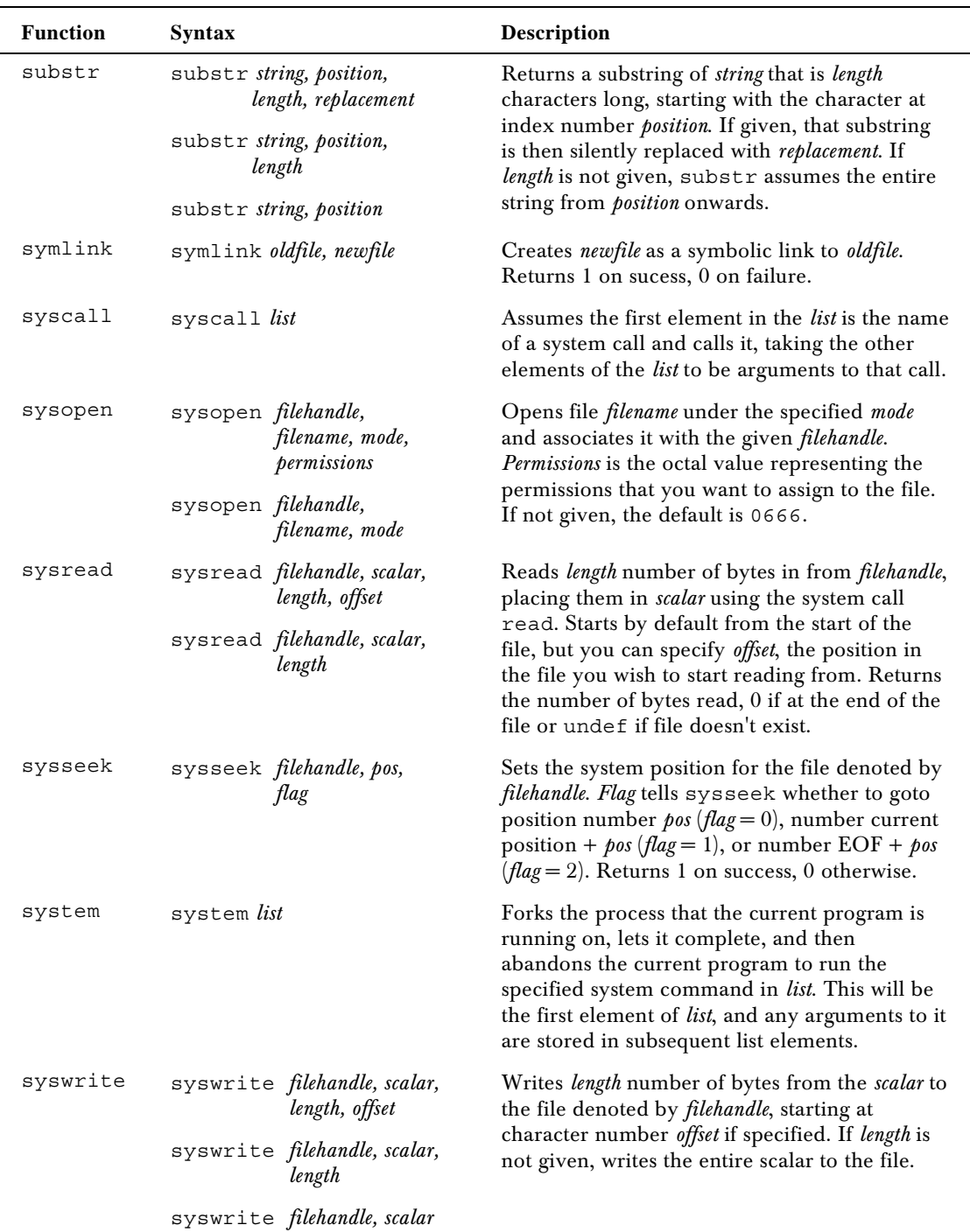

#### **Function Syntax Description** tell tell *filehandle* tell Returns the current read/write position for the file marked by *filehandle*. If filehadle is not given, the info is given for the last accessed file. telldir telldir dirhandle Returns the current readdir position for the directory marked by *dirhandle*. tie tie *variable, classname, list* Binds the named *variable* to package class *classname*, which works on a variable of that type. Passes any arguments (in *list*) to the new function of the class (TIESCALAR, TIEHASH, or TIEARRAY). tied tied *variable* Returns a reference to the object tied to the given *variable*. time time Returns the number of non-leap seconds elpased since Jan 1, 1970. Can be translated into recognizable time values with gmtime() and localtime(). times times Returns a four-element list holding the user and system CPU times (in seconds) for both the current process and its child processes. The list is comprised as follows: \$user Current process user time. \$system Current process system CPU time. \$cuser Child process user time. \$csystem Child process system time. tr/// tr/*string1*/*string2*/ Transliterates a string (also known as y///). truncate truncate *filehandle, length* truncate *expression, length* Truncates the file given by *filehandle* or named literally by *expression* to *length* characters. Returns true on success, false if otherwise.

*T*

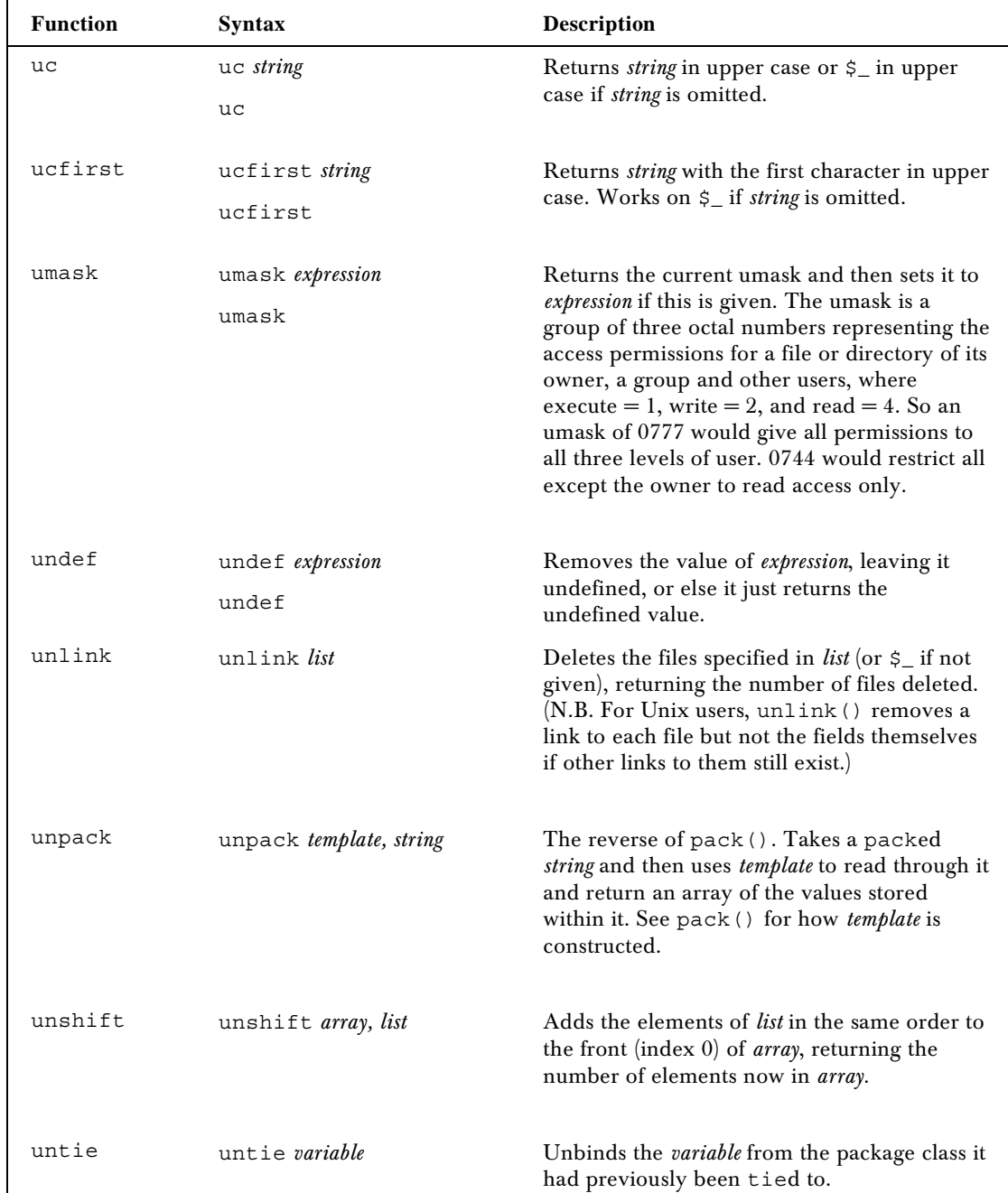

*U*

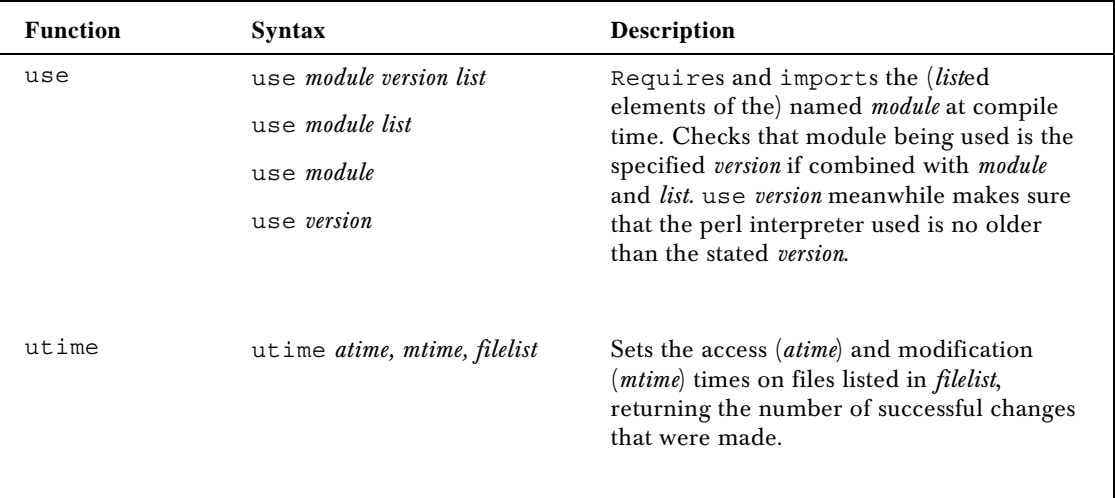

## *V*

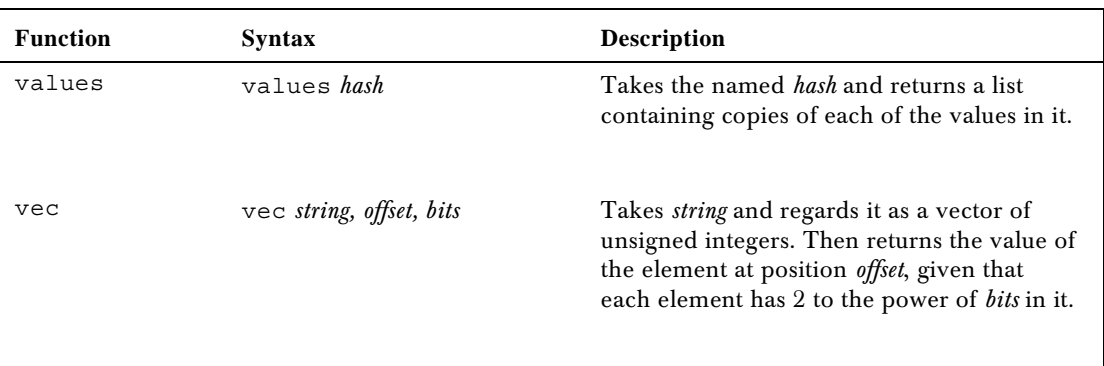

#### *W*

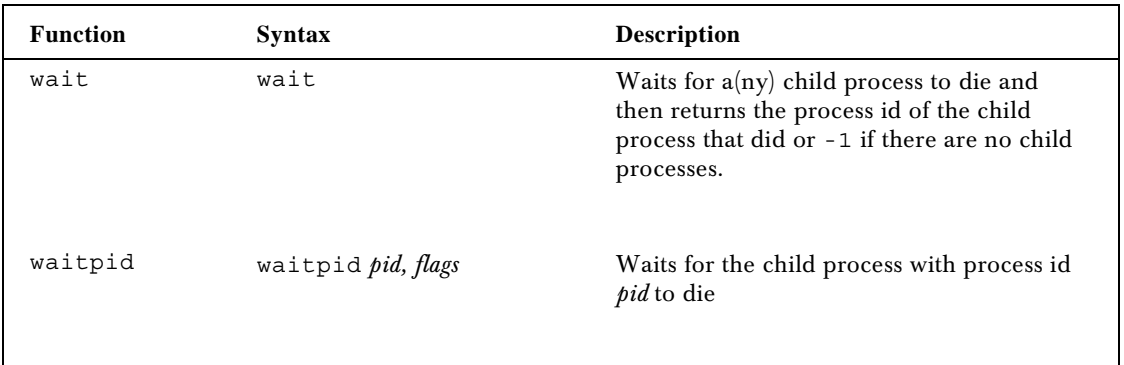

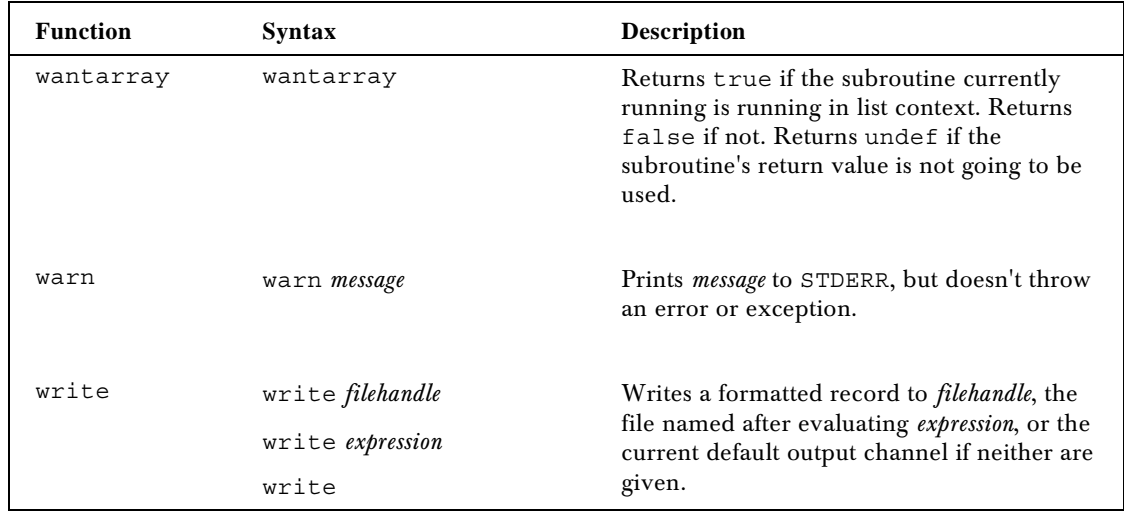

*Y*

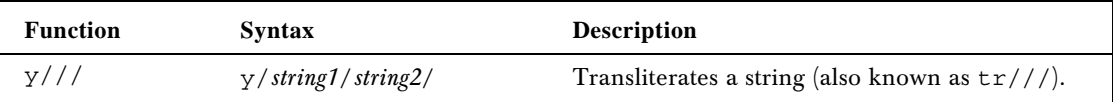

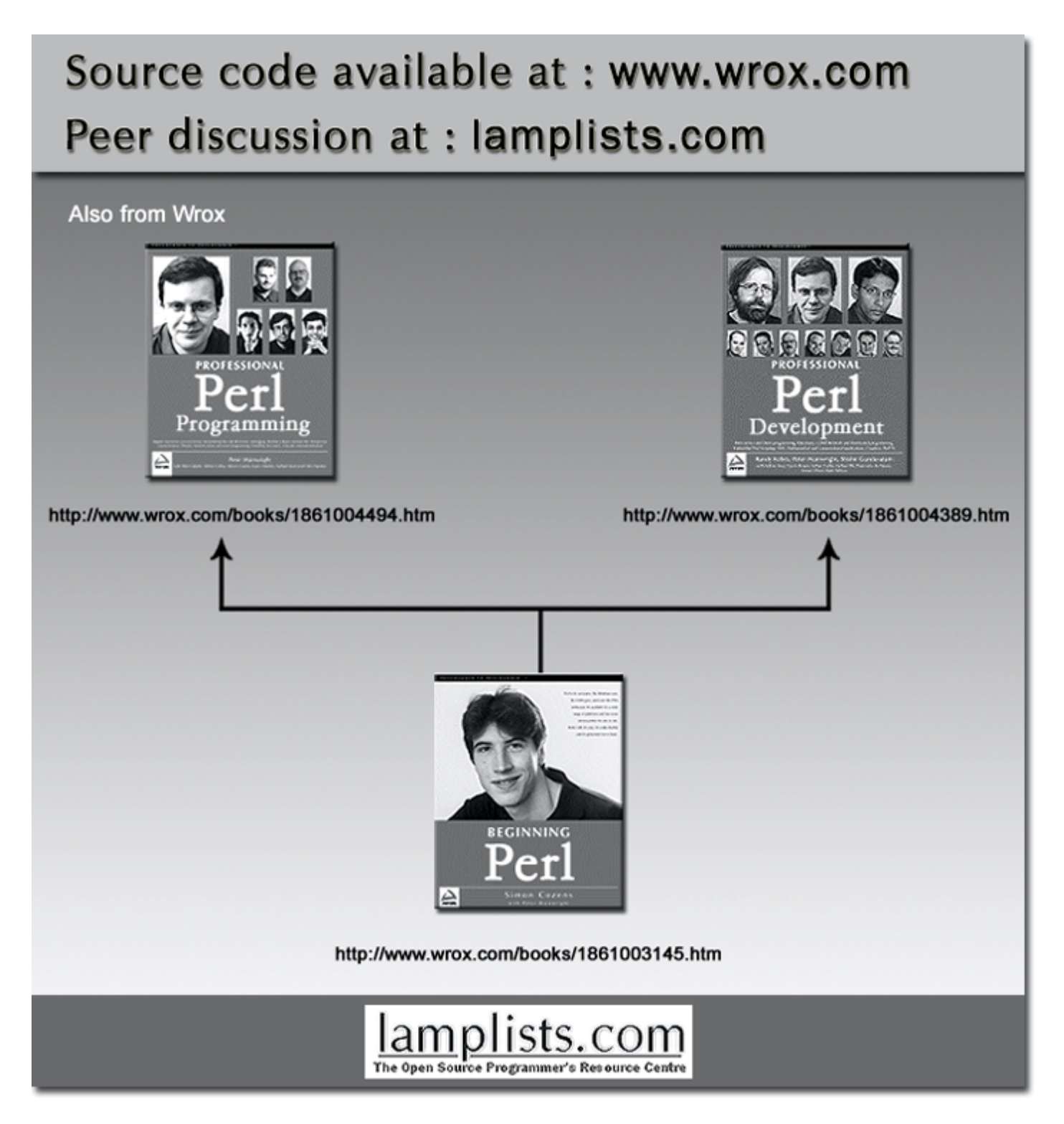

This work is licensed under the Creative Commons **Attribution-NoDerivs-NonCommercial** License. To view a copy of this license, visit http://creativecommons.org/licenses/by-nd-nc/1.0 or send a letter to Creative Commons, 559 Nathan Abbott Way, Stanford, California 94305, USA.

The key terms of this license are:

**Attribution:** The licensor permits others to copy, distribute, display, and perform the work. In return, licensees must give the original author credit.

**No Derivative Works:** The licensor permits others to copy, distribute, display and perform only unaltered copies of the work - not derivative works based on it.

**Noncommercial:** The licensor permits others to copy, distribute, display, and perform the work. In return, licensees may not use the work for commercial purposes -- unless they get the licensor's permission.